# 18TE Eisenbahnen im Tecklenburger Land Spielregel

Herbert Harengel

Version 0.9.8 vom 10.01.2020

# Inhaltsverzeichnis

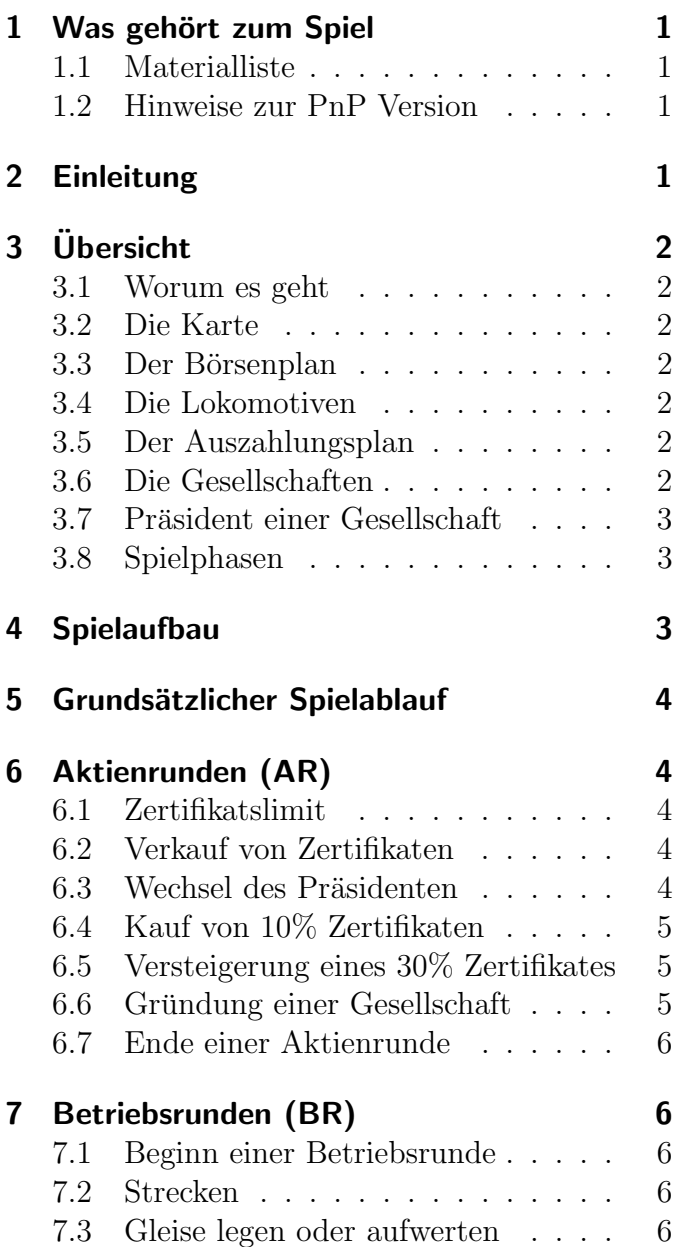

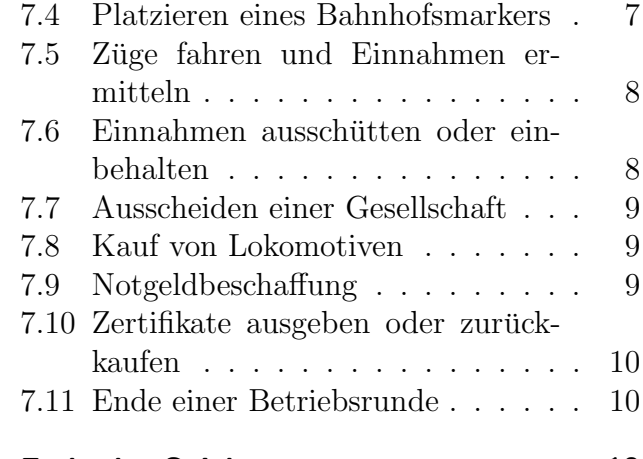

[8 Ende des Spieles](#page-11-2) 10

### <span id="page-2-0"></span>1 Was gehört zum Spiel

#### <span id="page-2-1"></span>1.1 Materialliste

- 1 Spielplan mit Karte
- 1 Börsenplan mit Kursanzeige, Bankvermögen und Lokomotivfabrik
- 1 Auszahlungsplan mit Anzeige der Einnahmen
- 5 Betriebsablagen für die Gesellschaften
- 5x8 Aktien-Zertifikate für die Gesellschaften
- 85 Gleisplättchen
- 18 Karten mit Lokomotiven (beidseitig)
- 1 Karte "Erster Handel"
- 13 Bahnhofs-Marker
- 5 Aktienkurs-Marker
- 5 Auszahlungs-Marker
- 1 Runden-Marker
- 1 Export-Marker
- Diese Regeln
- Spielgeld oder Chips im Gesamtwert von  $4.000\mathcal{M}$  müssen ergänzt werden

#### <span id="page-2-2"></span>1.2 Hinweise zur PnP Version

Diese Version von 18TE ist als PnP Spiel veröffentlicht worden. Zu einem kompletten Spiel benötigt man folgende Dateien:

- **18TE\_PlanA3.pdf** entweder auf A3 ausdrucken oder in zwei A4-Seiten splitten, ggf. laminieren und zusammenkleben
- 18TE\_BoerseA4.pdf auf A4 ausdrucken und ggf. laminieren
- 18TE\_Einnahmen.pdf auf A4 ausdrucken, ggf. laminieren und zurechtschneiden
- 18TE\_AktienAblagen.pdf auf A4 einseitig ausdrucken, ggf. laminieren - dann ausschneiden und ggf. die Ecken runden
- **18TE\_Lokomotiven.pdf** auf A4 zweiseitig ausdrucken, ggf. laminieren - dann ausschneiden und ggf. die Ecken runden
- 18TE\_AufwertungsTabelle.pdf auf A4 einseitig ausdrucken, ggf. laminieren
- **18TE\_Marker.pdf** auf Stickerpapier ausdrucken, ggf. auf Holzscheiben kleben
- 18TE Regel.pdf wenn gewünscht drucken und binden

#### <span id="page-2-3"></span>2 Einleitung

18TE ist ein 18xx-Spiel. 18xx ist der Name fur ¨ eine Familie von Brettspielen mit dem Thema Gründung und Betrieb von Eisenbahnunternehmen im 19. Jahrhundert. Das erste Spiel 1829 erschien 1974 im Verlag Hartland Trefoil, der Autor ist Francis Tresham. Das Spiel thematisiert die frühen britischen Eisenbahnen ab dem Jahr 1929. Inzwischen umfasst die Familie viele verschiedene Titel, mit Regelunterschieden von einem Spiel zum nächsten, wodurch jedes Spiel seinen eigenen Spielstil erhält. Viele 18xx-Spiele sind wie 1829 nach einem bestimmten Jahr benannt, welches für das Spiel historisch bedeutsam ist. Andere Titel werden nach einer geografischen Region benannt, so auch 18TE. 18xx Spiele handeln von Aktienanlagen und dem Betrieb von Eisenbahngesellschaften. Die Spieler agieren als Investoren um die Eisenbahngesellschaften zu gründen, kaufen und verkaufen Aktien-Zertifikate und erstellen so ihre Portfolios in der Hoffnung, Dividenden zu sammeln und von steigenden Aktienkursen zu profitieren. Die Eisenbahngesellschaften entwickeln nach der Gründung ihr Streckennetz auf dem Plan durch das Legen von Gleisen und Bahnhöfen. Dazu kaufen sie Lokomotiven, lassen diese Fahren und verwalten deren Einnahmen. Am Ende des Spiels gewinnt der Spieler mit dem höchsten Nettovermögenswert (Anlageportfolio plus Bargeld). Die Spieldauer üblicher 18xx-Spiele beträgt zwischen 4 Stunden und einem Tag.

18TE ist ein Spiel uber den Eisenbahnbau im ¨ Tecklenburger Land ab dem Jahre 1855. Es ist ein einfaches 18xx Spiel für 2-3 Spieler. Es verwendet in 18xx Spielen übliche Mechanismen und reduziert diese auf das Wesentliche. Ziel ist es, ein vollständiges 18xx zu zweit in einer Spielzeit von unter 2 Stunden zu ermöglichen. Die Karte zeigt das Tecklenburger Land und ein wenig des Umlandes. Das Titelbild zeigt die preußische Dampflokomotive T18 des Vereines Eisenbahn-Tradition e.V. aus Lengerich-Hohne.

Zwei oder drei Spieler versuchen sich als Eisenbahninvestoren, kommen in den Besitz von Akten der fünf Gesellschaften. Die einzelnen Gesellschaften werden jeweils vom Mehrheitsaktionär kontrolliert - er ist der Präsident. Die Gesellschaften bauen Gleise und lassen Züge fahren, um Einnahmen zu erzielen. Die Einnahmen der Gesellschaften können als Dividende an die Aktionäre ausgezahlt oder in der Gesellschaft einbehalten werden. Die Interessen des Präsidenten und der Aktionäre sind nicht immer identisch. Minderheitsaktionäre müssen mit ihren Investitionen vorsichtig sein.

# <span id="page-3-0"></span>3 Übersicht

#### <span id="page-3-1"></span>3.1 Worum es geht

In 18TE spielt man abwechselnd eine Aktienrunde (AR) und zwei Betriebsrunden (BR). In den Aktienrunden werden Aktien-Zertifikate gekauft und verkauft sowie neue Gesellschaften über Versteigerungen gegründet. In den Betriebsrunden werden von den Präsidenten der Gesellschaften Gleise und Bahnhöfe gebaut, das Einkommen der Züge berechnet und verteilt sowie Züge gekauft.

#### <span id="page-3-2"></span>3.2 Die Karte

Die Karte zeigt Städte und Gelände des Tecklenburger Landes. Kreise bzw. schwarze Punkte bezeichnen große und kleine Städte. Wenn in dieser Anleitung von Stdten die Rede ist, so schließ t ¨ dieses große und kleine Städte mit ein. An den Rändern der Karte gibt es rote Gebiete, die sogenannten "roten Fernverbindungen". Auf einigen Feldern sind bereits gelbe Streckenteile aufgedruckt, diese dürfen am Anfang nicht überbaut werden.

#### <span id="page-3-3"></span>3.3 Der Börsenplan

Die Kursanzeige auf dem Börsenplan gibt den aktuellen Kurs der Gesellschaften an. Dies ist der Preis für ein  $10\%$  Zertifikat. Der Aktienmarkt ist zweidimensional. In der horizontalen Ebene werden die Kursänderungen durch die Operationen der Gesellschaften abgebildet. In der vertikalen Ebene werden die Kursänderungen durch Aktienmanipulationen abgebildet. Weiterhin werden die Lokomotiven in aufsteigender Reihenfolge auf die Lokomotivfabrik des Börsenplans gelegt.

#### <span id="page-3-4"></span>3.4 Die Lokomotiven

Die Lokomotiven unterscheiden sich durch ihre Reichweite und ihren Preis. Der Preis in Mist an der Oberseite der Lokomotivkarte abzulesen. An den Rändern der Oberseite erkennt man, wie viele Städte die Lokomotive erreichen kann. Stehen dort 2 Zahlen in der Form m+n, so kann die Lokomotive m beliebige Städte (groß oder klein) und zusätzlich n kleine Städte erreichen. Die meisten Lokomotiven sind beidseitig bedruckt. Bei ihrem Erwerb wird entschieden, welche Seite fortan genutzt wird.

Am Ende des Spieles können auch D-Loks gekauft werden. Eine D-Lok kann beliebig viele Städte (groß und klein) anfahren.

#### <span id="page-3-5"></span>3.5 Der Auszahlungsplan

Auf dem Auszahlungsplan kann die letzte ausgezahlte Dividende einer Gesellschaft nachgehalten werden. Dies vereinfacht die Einschätzung des Wertes einer Gesellschaft und kann als Anhaltspunkt für Neuberechnungen dienen.

#### <span id="page-3-6"></span>3.6 Die Gesellschaften

In 18TE gibt es 5 Gesellschaften.

- KHS Königlich Hannöversche Staatseisenbahnen, ab 1855 Bau der Strecke Rheine-Löhne, Startbahnhof Osnabrück, Zielbahnhof Rheine (Bonus  $100\mathcal{M}$ )
- KWE Königlich-Westfälische Eisenbahn-Gesellschaft, ab 1856 Bau der Strecke Münster-Rheine, Startbahnhof Munster, Zielbahnhof ¨ Rheine (Bonus  $100\mathcal{M}$ )
- **CME** Cöln-Mindener Eisenbahn-Gesellschaft, ab 1871 Bau der Strecke Münster-Osnabrück, Startbahnhof Münster, Zielbahnhof Osnabrück (Bonus  $100\mathcal{M}$ )
- TWE Teutoburger Wald-Eisenbahn, ab 1899 Bau der Teutoburger Wald-Eisenbahn, Startbahnhof Ibbenbüren, Zielanschluss Hövelhof,  $(Bonus 100M)$

#### KPR Kleinbahn Piesberg-Rheine A.G., ab 1901 Bau der Tecklenburger Nordbahn, Startbahnhof Osnabrück, Ziel Rheine via Westerkappeln, Mettingen, Recke (Bonus 100M)

Zu jeder Gesellschaft gibt es 8 Zertifikate: ein  $30\%$  Zertifikat für den Präsidenten und 7 10% Zertifikate für zusätzliches Kapital. Ein Spieler darf maximal 70% der Anteile einer Gesellschaft besitzen. Die Gesellschaften in 18TE beginnen direkt zu operieren, wenn ihr 30% Zertifikat versteigert wurde. Das Mindestgebot für ein  $30\%$  Zertifikat sind 180M. Das gebotene Geld geht komplett in das Betriebsvermögen der Gesellschaft. Zu jeder Gesellschaft gibt es eine Betriebsablage. Diese wird vom jeweiligen Präsidenten der Gesellschaft verwaltet. Darauf wird das Inventar der Gesellschaft gelegt. Die Ablage selbst zählt nicht als Zertifikat.

Die Gesellschaften haben einen Zielbahnhof und/oder ein Anschlussziel. Für das Errichten des Zielbahnhofes bzw. den Anschluss gibt es einen Bonus.

#### <span id="page-4-0"></span>3.7 Präsident einer Gesellschaft

Präsident einer Gesellschaft ist immer der Spieler mit dem höchsten Aktienanteil. Gelangt während des Spieles ein anderer Spieler zu mehr Anteilen als der aktuelle Präsident, so übernimmt dieser die Gesellschaft. Dazu werden drei 10% Zertifikate des neuen Präsidenten gegen das 30% Zertifikat ausgetauscht. Der Präsident trifft alle Entscheidungen einer Gesellschaft.

#### <span id="page-4-1"></span>3.8 Spielphasen

Die Spielphasen werden in diesem Spiel durch den Verkauf von Lokomotiven gesteuert. Da die "kleinsten" Lokomotiven den Wert 2 haben (sie verbinden 2 Städte), startet in Phase 2 - eine Phase 1 gibt es nicht.

In Phase 2:

- können gelbe Gleisplättchen verwendet werden
- zählen rote Fernverbindungen den im gelben Bereich angezeigten Wert

• darf eine Gesellschaft 3 Lokomotiven besitzen

Nachdem die erste 2+2/3er Lok die Lokomotivfabrik verlassen hat, startet die Phase 3.

In Phase 3:

- können gelbe und grüne Gleisplättchen verwendet werden
- zählen rote Fernverbindungen den im grünen Bereich angezeigten Wert
- darf eine Gesellschaft 3 Lokomotiven besitzen

Nachdem die erste 3+3/4er Lok die Lokomotivfabrik verlassen hat, startet die Phase 4.

In Phase 4:

- rosten die  $1+1/2$ er Loks, d.h. sie werden ersatzlos aus dem Spiel genommen
- können gelbe, grüne und braune Gleisplättchen verwendet werden
- zählen rote Fernverbindungen den im braunen Bereich angezeigten Wert
- darf eine Gesellschaft 2 Lokomotiven besitzen

Nachdem die erste D Lok die Lokomotivfabrik verlassen hat, startet die Phase 5.

In Phase 5:

- rosten die  $2+2/3$ er Loks, d.h. sie werden ersatzlos aus dem Spiel genommen
- können weiterhin gelbe, grüne und braune Gleisplättchen verwendet werden (keine grauen Gleisplättchen im Spiel)
- zählen rote Fernverbindungen weiter den im braunen Bereich angezeigten Wert
- darf eine Gesellschaft 2 Lokomotiven besitzen

# <span id="page-4-2"></span>4 Spielaufbau

Man legt den Spielplan, den Börsenplan und den Auszahlungsplan auf den Tisch. Die Lokomotiven kommen in die Lokomotivfabrik auf dem Börsenplan. Die Streckenteile, die Betriebsablagen der Gesellschaften und die Bank werden neben den Plänen bereitgelegt. Am Anfang werden nur die gelben Streckenteile benötigt. Die Zertifikate werden nach Gesellschaften sortiert auf Stapel gelegt, dabei soll immer das 30% Zertifikat oben liegen. Die Bahnhofsmarker der Gesellschaften legt man am besten mit den Zertifikaten auf die Betriebsablagen der Gesellschaften. Der Rundenmarker kommt auf das Feld "AR". Jeder Spieler<br>sellte von sich Plats für ein ader zwei Betriebe sollte vor sich Platz für ein oder zwei Betriebsablagen und sein persönliches Vermögen haben. Ein Spieler übernimmt die Bank  $(4.000\mathcal{M})$ . Jeder Spieler erhält aus der Bank ein Startkapital von 500Mbzw. 350M(siehe Plan). Danach bestimmen die Spieler per Zufall die Sitzreihenfolge und wer die Karte "Erster Handel"bekommt.<br>Deutschaften der Spiel wit der enter Altien Danach beginnt das Spiel mit der ersten Aktienrunde (AR), diese beginnt mit der Versteigerung des  $30\%$  Zertifikates der Gesellschaft Königlich Hannöversche Staatseisenbahnen.

## <span id="page-5-0"></span>5 Grundsätzlicher Spielablauf

Man spielt in steten Spielfolgen von 1 Aktienrunde [\(AR\)](#page-5-1) und 2 Betriebsrunden [\(BR\)](#page-7-1). Dies wiederholt sich so lange, bis innerhalb einer Spielfol-ge ein Kriterium für das [Spielende](#page-11-2) erreicht wird. Danach wird die aktuelle Spielfolge fertig gespielt und der Sieger ermittelt.

# <span id="page-5-1"></span>6 Aktienrunden (AR)

Eine Aktienrunde besteht aus einer Reihe von Spielerzügen, die reihum durchgeführt werden. Den ersten Spielerzug macht der Inhaber der Karte "Erster Handel". In jedem Spielerzug kann man

- eine beliebige Anzahl von [Zertifikaten ver](#page-5-3)[kaufen](#page-5-3)
- ein  $10\%$  Zertifikat kaufen oder das nächste [30% Zertifikat versteigern](#page-6-1)
- passen

Führt ein Spieler beide Aktionen aus, so erfolgt immer zuerst der Verkauf. Dies wird solange fortgeführt, bis alle Spieler hintereinander gepasst haben. Alle Transaktionen der Aktienrunde finden zwischen einem Spieler und der Bank statt. Es werden niemals Zertifikate zwischen den Spielern gehandelt.

#### <span id="page-5-2"></span>6.1 Zertifikatslimit

Das Zertifikatslimit ist die maximale Anzahl der Zertifikate, die ein Spieler besitzen darf. Gegen dieses Limit zählt ein 30% Zertifikat als ein Zertifikat. Zertifikate von Gesellschaft im gelben Bereich der Kurstabelle zählen nicht zum Zertifikatslimit. Das Zertifikatslimit beträgt

- 15 für 2 Spieler
- 10 für 3 Spieler

#### <span id="page-5-3"></span>6.2 Verkauf von Zertifikaten

Um Zertifikate zu verkaufen, überträgt der Spieler eine beliebige Anzahl von Zertifikaten aus seinem Portfolio in das Bankvermögen, vorbehaltlich der folgenden Einschränkungen:

- in der ersten Aktienrunde darf nicht verkauft werden
- es dürfen niemals mehr als  $50\%$  der Zertifikate einer Gesellschaft im Bankvermögen sein
- die  $30\%$  Zertifikate des Präsidenten dürfen nicht verkauft werden

Anteile können einzeln oder gemeinsam verkauft werden. Der Spieler erhält von der Bank den aktuellen Kurs für jedes verkaufte Zertifikat.

Wenn ein Spieler Zertifikate verkauft, sinkt der Kurs der Gesellschaft um eine Zeile pro verkauftem Zertifikat. Ist der Marker bereits am unteren Rand der Tabelle, so wird er nicht bewegt. Wenn sich der Marker auf ein bereits belegtes Feld bewegt, so wird er unter alle anderen Marker platziert. Bleibt er an seinem ursprünglichen Platz, so behält er auch seine Position im Stapel. Der Spieler erhält das Zertifikat für den vor der Anderung gültigen Kurs.

#### <span id="page-5-4"></span>6.3 Wechsel des Präsidenten

Wenn infolge des Verkaufs von Zertifikaten der Anteil des Präsidenten einer Gesellschaft unter den Anteil eines anderen Spielers fällt, der mindestens 30% der Gesellschaft besitzt, so wird dieser Spieler neuer Präsident. Gibt es mehr als einen in Frage kommenden Spieler, so wird der mit den meisten Anteilen unter ihnen der neue Präsident -

im Falle eines Unentschiedens der dem amtierenden Präsidenten im Uhrzeigersinn am nächsten sitzende Spieler.

Der scheidende Präsident tauscht sein 30% Zertifikat gegen drei 10% Zertifikate der Gesellschaft. Der Umtausch erfolgt vor der Auflösung des restlichen Verkaufs.

#### <span id="page-6-0"></span>6.4 Kauf von 10% Zertifikaten

Ein Spieler kann ein 10% Zertifikat einer Gesellschaft zum aktuellen Kurs kaufen. Wird ein  $10\%$  Zertifikat erworben, so überträgt der Spieler, der an der Reihe ist, ein 10% Zertifikat aus der Gesellschaft oder aus dem Bankvermögen in seine eigenen Bestände. Kommt das Zertifikat aus dem Bankvermögen, so geht das Geld an die Bank. Stammt das Zertifikat hingegen aus dem Vermögen der Gesellschaft, so geht auch der Kaufpreis in das Vermögen der Gesellschaft.

Ein 10% Zertifikat einer Gesellschaft darf nur erworben werden, wenn:

- das 30% Zertifikat der Gesellschaft bereits versteigert wurde
- der Käufer nach dem Kauf maximal 70% der Zertifikate dieser Gesellschaft besitzt
- der Käufer in dieser Aktienrunde zuvor keine Zertifikate dieser Gesellschaft verkauft hat

Pro Spielerzug in der Aktienrunde darf nur ein Zertifikat erworben werden. Bezahlt wird immer der aktuelle Kurs. Der Kauf von Zertifikaten führt nicht zu einer Anderung des aktuellen Kurses. Wenn der Anteil des Spielers infolge eines Kaufs den des derzeitigen Präsidenten übersteigt, wird er zum neuen Präsidenten, indem er das Zertifikat des Präsidenten gegen drei seiner 10% Zertifikate austauscht. Ein Spieler, der am Zertifikatslimit steht, darf keine Zertifikate kaufen. Wenn ein Spieler mehr Zertifikate als das Zertifikatslimit besitzt, muss der Spieler bei der ersten verfügbaren Gelegenheit überzählige Zertifikate verkaufen.

#### <span id="page-6-1"></span>6.5 Versteigerung eines 30% **Zertifikates**

Anstatt ein 10% Zertifikat einer Gesellschaft zu kaufen, kann der aktive Spieler jederzeit auch Erlös der Versteigerung und die restlichen Zerti-

das 30% Zertifikat der als nächstes zu gründenden Gesellschaft zur Versteigerung bringen. Die Gesellschaften werden in der Reihenfolge KHS - KWE - CME - TWE - KPR gegründet. Der aktive Spieler legt dabei das Erstgebot fest. Das Mindestgebot für die Versteigerung ist das Dreifache des niedrigsten möglichen Ausgabekurses von  $60M$ , also 180 $M$ . Das Erstgebot kann auch höher gewählt werden, beträgt jedoch immer ein Vielfaches von 10M. Reihum kann nun entweder das Gebot erhöht oder gepasst werden. Die Erhöhung erfolgt jeweils in Vielfachen von 10M. Spieler, die gepasst haben, können in der laufenden Versteigerung nicht mehr bieten.

Nach der Versteigerung wird der Kurs auf den größtmöglichen rot umrandeten Wert (Werte von 60 bis 100) der Kurstabelle gelegt, der kleiner ist als ein Drittel des Gebotes. Man platziert einen der Marker der Gesellschaft in der entsprechenden Box mit einer roten Umrandung, um den Kurs des Gesellschaft zu markieren. Wenn der ausgewählte Platz bereits belegt ist, wird der neue Marker unter die anderen Marker gelegt. Nach Abschluss einer Versteigerung wird der links vom Initiator der Versteigerung sitzende Spieler aktiv.

Beispiel: Die KHS wird für  $260\mathcal{M}$  ersteigert: Der erste Kurs des 10% Zertifikates ist 80M. Das gebotene Geld geht komplett in das Betriebskapital der Gesellschaft.

Zu Beginn der ersten Aktienrunde sind die einzig möglichen Aktionen der Beginn der Versteigerung der KHS oder das Passen. Sollten sich alle Spieler für das Passen entscheiden, bevor ein Gebot auf das 30% Zertifikat der KHS erfolgt ist, so werden 10M auf das Zertifikat gelegt. Das Mindestgebot sinkt damit auf 170M. Dann wird die Aktienrunde fortgesetzt. Sollte auch weiterhin kein Gebot erfolgen, wird dies nach jeder Runde wiederholt, bis das Mindestgebot von 180M auf dem Zertifikat liegt. Dann ist der Inhaber der Karte "Erster Handel" verpflichtet, das Zertifikat kostenfrei zu übernehmen.

#### <span id="page-6-2"></span>6.6 Gründung einer Gesellschaft

Nach der Versteigerung des 30% Zertifikates aus dem Börsengang wird die Gesellschaft gegründet und operiert ab der nächsten Betriebsrunde. Der fikate bilden hierbei das Betriebskapital der Gesellschaft. Der Präsident erhält die Betriebsablage und platziert die Bahnhofsmarker auf den entsprechenden Feldern. Ab sofort können die  $10\%$ Zertifikate der Gesellschaft in der laufenden Aktienrunde erworben werden. Der Heimatbahnhof wird platziert, wenn die Gesellschaft zum ersten Mal in Betrieb geht.

#### <span id="page-7-0"></span>6.7 Ende einer Aktienrunde

Die Aktienrunde endet, wenn alle Spieler nacheinander passen. Die Karte "Erster Handel" wird<br>dam Spieler linke som lateten Spieler name en dam dem Spieler links vom letzten Spieler gegeben, der in der Runde Zertifikate gekauft, versteigert oder verkauft hat. Wenn in der Runde keine Transaktionen stattfanden, bleibt die Karte "Erster Handel" bei ihrem bisherigen Besitzer. Wenn sich 100% einer Gesellschaft in den Händen von Spielern befinden (d. h. keine Zertifikate im Vermögen der Gesellschaft oder im Bankvermögen), steigt der Kurs für jede dieser Gesellschaften, sofern möglich, vertikal um ein Feld nach oben. Wenn sich der Marker bereits in der obersten Reihe befindet, bewegt er sich nicht. Alle betroffenen Gesellschaften bewegen sich gleichzeitig und Gesellschaften, die sich auf das gleiche Feld bewegen ¨andern ihre relative Reihenfolge nicht. Wenn der Marker einer Gesellschaft auf ein bereits besetztes Feld wechselt, wird er unter den bisherigen Stapel geschoben.

Der Rundenmarker wird auf die erste Betriebsrunde verschoben.

# <span id="page-7-1"></span>7 Betriebsrunden (BR)

Nach jeder Aktienrunde werden zwei Betriebsrunden gespielt. In jeder Betriebsrunde operieren alle Gesellschaften genau einmal in absteigender Reihenfolge des Aktienkurses. Wenn die Aktienkurse mehrerer Gesellschaften gleich sind, kommt zuerst diejenige an die Reihe, deren Marker sich am weitesten rechts befindet. Befinden sich mehrere Marker auf dem gleichen Feld, so hat der oben liegende Markers den Vorrang.

Der Präsident der operierenden Gesellschaft führt die folgenden Aktivitäten aus:

• [Gleise legen oder aufwerten](#page-7-4)

- [platzieren eines Bahnhofmarkers](#page-8-0)
- Züge fahren lassen, um die Einnahmen zu er[mitteln](#page-9-0)
- $\bullet$  Einnahmen ausschütten oder einbehalten
- [Kauf von Lokomotiven](#page-10-1)
- Zertifikate ausgeben oder zurückkaufen

Die meisten dieser Aktionen sind optional, aber wenn sie ausgeführt werden, muss dies in obiger Reihenfolge geschehen. Am Ende jeder Betriebsrunde wird die Rundenmarkierung den Pfeilen folgend zum nächsten Feld verschoben. Eventuell wird eine Lokomotive exportiert.

#### <span id="page-7-2"></span>7.1 Beginn einer Betriebsrunde

Zum Beginn einer Betriebsrunde wird in den Phasen 2 und 3 der Exportmarker auf den Stapel der Lokomotiven in der Lokomotivfabrik gelegt. Wird innerhalb der Betriebsrunde eine Lokomotive von diesem Stapel gekauft, so wird der Marker entfernt.

#### <span id="page-7-3"></span>7.2 Strecken

Eine Strecke einer Gesellschaft ist ein durchgehendes Gleissegment, einschließlich mindestens einer Stadt mit einem Bahnhof der Gesellschaft. Sie darf keine kleine oder große Stadt und keinen roten Bereich mehr als einmal durchfahren. Sie darf keine Stadt passieren, die vollständig mit Stationsmarkierungen anderer Gesellschaften gefüllt ist. Es darf kein Gleissegment mehr als einmal verwendet werden, nicht einmal der kleine Gleisabschnitt an den Kreuzungen auf einigen Nicht-Stadt-Plättchen. Dies bedeutet auch, dass der scharfe Winkel einer solchen Verbindung nicht zurückverfolgt werden kann. Wenn eine Strecke eine rote Fernverbindung beinhaltet, muss sie dort enden. Zwei aneinander angrenzende oder nur durch ein Feld getrennte rote Fernverbindungen dürfen nicht in einer Strecke enthalten sein (Beispielsweise Hamburg und Löhne).

#### <span id="page-7-4"></span>7.3 Gleise legen oder aufwerten

Die aktive Gesellschaft kann pro Spielzug ein gelbes Gleisplättchen verlegen oder ein gelbes oder grünes Plättchen zu grün bzw. braun aufwerten, sobald die jeweilige Farbe verfügbar ist. Die Aufwertung erfolgt hierbei immer von gelb auf grün oder von grün auf braun, nie direkt von gelb auf braun.

Grüne Plättchen sind ab Phase 3 erhältlich, braune ab Phase 4. Die gelieferte Menge an normaler gelber Spur (Plättchen  $7, 8$  und  $9$ ) sollte für die meisten Spiele ausreichen. Falls nicht, können beliebig viele weitere gebaut werden, diese Teile gelten als unbegrenzt. Der Vorrat für alle anderen Plättchen ist bewusst begrenzt. Wenn sich ein benötigtes Plättchen bereits auf dem Spielplan befindet, muss es erst durch eine Aufwertung verfügbar gemacht werden, um erneut gebaut werden zu können.

Wird ein gelbes Plättchen verlegt, muss es auf ein leeres Feld der Karte platziert werden. Wenn es im Heimatfeld einer Gesellschaft kein Gleis gibt, kann die Gesellschaft ein geeignetes Stadtplättchen dort ablegen und darf kein Plättchen irgendwo anders ablegen. Ansonsten muss das Gleis auf dem Plättchen eine legale Strecke der Gesellschaft verlängern. Gelegtes Gleis darf nicht aus dem Hex-Raster oder in die leere Seite eines roten Bereichs laufen.

Wenn das bebaute Feld mit einem Geldbetrag versehen ist, der schwieriges Gelände darstellt, muss die Gesellschaft diesen Betrag sofort an die Bank zahlen. Steht ein Betrag am Rand zwischen 2 Feldern, so muss eine Gesellschaft den Betrag nur dann bezahlen, wenn sie die beiden Plättchen mit einer Strecke verbindet, dies betrifft in 18TE alle Überquerungen der Ems.

Gibt es auf dem Kartenfeld:

- einen großen offenen Kreis, der eine große Stadt darstellt, so muss auch das Gleisplättchen einen enthalten.
- eine mit Buchstaben versehene Stadt, "MS" oder "OS" oder "TE", dann muss auch das Gleisplättchen diese Buchstaben enthalten.
- einen Punkt, der eine kleine Stadt darstellt, dann muss ein Gleisplättchen mit einem Punkt/Balken verwendet werden.
- keinen Punkt oder offenen Kreis, dann muss eine einfache Spur (d. h. eine Spur ohne Stadt) verwendet werden.

Beim Aufwerten eines Gleises wird das alte Plättchen entfernt (und steht damit wieder zur Verfügung) und das neue Plättchen eingesetzt. Einfaches Gleis, kleine Stadt, große Stadt und beschriftete Stadtplättchen müssen durch entsprechende Plättchen ersetzt werden. Gleisplättchen mit kleinen Städten können nicht über ein gelbes Plättchen hinaus aufgewertet werden. Gleisabschnitte auf dem alten Plättchen müssen auf dem neuen Plättchen in derselben Ausrichtung dargestellt werden. Die Spurverbindungen zwischen den Hex-Seiten und den Städten müssen erhalten bleiben. Ein neues Gleis auf dem Plättchen darf nicht aus dem Hex-Raster oder in die leere Seite eines roten Bereichs laufen. Bei Aufwertungen muss ein Teil der Spur auf dem neuen Plättchen, die sich nicht auf dem alten Plättchen befindet, eine Verlängerung einer Strecke der Gesellschaft darstellen. Für Stadterweiterungen muss mindestens ein Teil der Strecke (das ist nicht notwendigerweise ein neu entstandener Teil) auf dem neuen Plättchen Teil einer Strecke der Gesellschaft sein.

Wenn sich auf dem Plättchen eine oder mehrere Stationsmarkierungen befinden, werden diese auf das neue Gleisplättchen gesetzt. Das Aufwerten ist stets kostenfrei. Die Karte enthält bereits vier Felder, auf denen eine gelbe Spur gedruckt ist. Diese Felder werden ebenso behandelt, als ob dort bereits ein gelbes Plättchen platziert wurde. Gelbe Plättchen dürfen dort nicht gebaut werden, aber die Felder können durch Überlegen mit grünen Plättchen aufgewertet werden.

Stellt die TWE durch Legen oder Aufwertung eines Plättchens eine legale Verbindung von ihrem Startbahnhof zu ihrer Ziel-Fernverbindung her, so erhält sie den entsprechenden Bonus.

#### <span id="page-8-0"></span>7.4 Platzieren eines Bahnhofsmarkers

Wenn eine Gesellschaft zum ersten Mal den Betrieb aufnimmt, platziert der Präsident den Heimatbahnhof an der gekennzeichneten Stelle (oder einem geeigneten Stadtfeld, wenn dort bereits ein Plättchen gelegt wurde). Diese Platzierung erfolgt zusätzlich zu dem Bahnhof, der pro Betriebsrunde platziert werden kann. Eine Gesellschaft kann einen ihrer Bahnhöfe jeweils in einem leeren Stadtfeld platzieren, das Teil einer Strecke der Gesellschaft ist. Ein Heimatbahnhof jeder Gesellschaft ist für diese Gesellschaft so lange reserviert, bis sie ihre erste Betriebsrunde beendet hat. Die Zielbahnhöfe der Gesellschaften (Banhofsfeld mit Aufdruck Ziel in der Farbe der Gesellschaft) bleiben bis zu einem etwaigen Bankrott der Gesellschaft für diese reserviert. Nach dem Platzieren können Bahnhöfe niemals verschoben werden. Jede Gesellschaft verfügt über eine oder drei Bahnhöfe, wie in der Gesellschaftsablage angegeben. Die Platzierung des zweiten und dritten Bahnhofes kostet den auf der Ablage aufgedruckten Betrag.

Errichtet eine Gesellschaft den ihr zugewiesenen Zielbahnhof, so erhält sie den entsprechenden Bonus (KHS, KWE und CME).

#### <span id="page-9-0"></span>7.5 Züge fahren und Einnahmen ermitteln

Wenn die Gesellschaft über eine oder mehrere Lokomotiven verfügt, lässt es diese fahren und ermittelt das Einkommen. Jede Lokomotive fährt auf einer separaten Strecke. Diese Strecken dürfen keine Streckenabschnitte teilen, sie können sich jedoch in Städten oder roten Außenbereichen treffen oder kreuzen.

Jede Strecke muss mindestens einen eigenen Bahnhof anfahren, also mindestens eine große Stadt. Der Rest dürfen große und kleine Städte sein.

Eine Lokomotive kann eine Strecke befahren, wenn sie alle Städte der Strecke befahren kann. Eine Lokomotive des Wertes n kann dabei genau n Städte abfahren, eine Lokomotive des Wertes m+n kann m Städte und zusätzlich n kleine Städte befahren.

Die Anzahl der Städte und roten Fernverbindungen auf der Strecke darf die Reichweite der Lokomotive nicht überschreiten, muss aber mindestens zwei betragen. Daraus folgt, dass eine 2er Lokomotive genau zwei Orte besuchen muss.

Der Wert einer Strecke entspricht der Summe der Werte der Städte oder roten Fernverbindungen, die sie durchquert und erreicht. Der Wert einer Stadt ist die Zahl im aufgedruckten Kreis. Der Wert eines roten Off-Board-Bereichs ist eine der im Rechteck gedruckten Zahlen. der gelbe Wert in Phase 2, der grüne in Phase 3 und der braune in Phase 4 und 5.

Das Einkommen einer Gesellschaft ist die Summe der Werte der von ihren Zügen gefahrenen Strecken. Der höchste von einem Spieler angesagte erzielbare Gewinn muss ausgegeben werden, aber die Spieler sind nicht verpflichtet, höhere als die vom Präsidenten angesagten Gewinne zu melden.

Beispiel: Spieler A berechnet für seine Gesellschaft ein Einkommen von 120Mund hat dabei einen lukrativen Bahnhof übersehen. Spieler B, der Anteile and der Gesellschaft hält, erkennt dies und weist darauf hin, obwohl er dazu nicht verpflichtet ist. Spieler A muss nun das höhere Ergebnis verwenden. Bei der Ausschüttung erhält Spieler B nun einen höheren Betrag.

#### <span id="page-9-1"></span>7.6 Einnahmen ausschütten oder einbehalten

Eine Gesellschaft kann ihre gesamten Einkünfte einbehalten oder an die Aktionäre als Dividende ausschütten. Wenn die Gesellschaft ihre gesamten Einkünfte einbehält oder die Gewinne gleich Null [1](#page-9-2) sind, wird der Kursmarker der Gesellschaft an der Börse um ein Feld nach links verschoben, oder um ein Feld nach unten, wenn das aktuelle Feld mit einem nach unten zeigenden Pfeil markiert ist. Erreicht der Kursmarker der Gesellschaft dabei das Feld " Bankrott", so scheidet die Gesellschaft unmittelbar aus dem Spiel aus.

Bei Auszahlung an die Aktionäre werden je Aktie 10% der Dividende an den Inhaber des jeweiligen Zertifikates ausgezahlt. Zahlungen für nicht ausgegebene Zertifikate gehen an die Gesellschaft, während Zahlungen für Zertifikate im Vermögen der Bank verbleiben. Wenn das Unternehmen den Antelseignernkqlt ihren Anteil als Dividende bezahlt und das Einfuhrergebnis mindestens den aktuellen Kurs erreicht, wird der Kursmarker der Gesellschaft um ein Feld nach rechts verschoben oder nach oben, wenn das aktuelle Feld mit einem nach oben zeigenden Pfeil markiert ist. Erreicht ein Kursmarker so das Feld "Spiel-Ende", so wird das Spielende eingeleitet. In allen Fällen gilt: Wenn sich der Kursmarker auf ein bereits be-

<span id="page-9-2"></span><sup>1</sup>Dies ist in der allerersten 'Betriebsrunde einer Gesellschaft immer der Fall, da noch keine Lokomotive vorhanden ist

setztes Feld bewegt, wird er auf jeden Fall unter 7.9 Notgeldbeschaffung den vorhandenen Stapel gelegt.

#### <span id="page-10-0"></span>7.7 Ausscheiden einer Gesellschaft

Erreicht der Kursmarker einer Gesellschaft das Feld "Bankrott", so ist der Kurs der Gesellschaft auf 0 gesunken und die Gesellschaft wird liquidiert:

- das Barvermögen der Gesellschaft kommt in das Bankvermögen
- die Lokomotiven der Gesellschaft kommen in das Bankvermögen
- Gesellschaftsablage, Marker und Zertifikate kommen aus dem Spiel

#### <span id="page-10-1"></span>7.8 Kauf von Lokomotiven

Wenn eine Gesellschaft weniger Lokomotiven besitzt als das derzeitige Lokomotivlimit erlaubt, kann sie eine Lokomotive kaufen. Die Lokomotive kann von einer anderen Gesellschaft stammen, sofern deren Präsident zustimmt. Der Preis ist ein beliebiger Betrag, der mindestens  $1$ Mbeträgt und dabei das Vermögen der aktiven Gesellschaft nicht übersteigt. Auf dem freien Markt verfügbar ist immer die billigste neue Lokomotive in der Lokomotivfabrik. Der bezahlte Preis muss der Nennwert sein. Alternativ kann auch eine Lokomotive aus dem Bankvermögen zum Nennwert gekauft werden.

Eine Gesellschaft kann in jeder Betriebsrunde mehrere Lokomotiven kaufen, wenn sie über Raum (also aktuell weniger Lokomotiven als das derzeitige Limit) und Geld verfügt. Die Auswirkungen jedes Kaufs gelten jedoch unmittelbar nach dem Kauf (Lokomotivlimit).

Eine Gesellschaft mit einer Strecke und ohne Lokomotive muss in der Betriebsrunde eine Lokomotive erwerben. Die Gesellschaft kann jede verfugbare Lokomotive kaufen, die sie sich leisten ¨ kann. Wenn die Gesellschaft nicht über genügend Geld verfügt, um eine Lokomotive aus der Lokomotivfabrik oder aus dem Bankvermögen zu kaufen, und auch keine Lokomotive von einer anderen Gesellschaft kaufen kann, dann muss Geld durch Notgeldbeschaffung eingebracht werden.

<span id="page-10-2"></span>Ein Präsident kann nur dann Geld zur Finanzierung eines Lokomotivkaufes beitragen, wenn die Gesellschaft keine Lokomotive besitzt aber eine Strecke befahren knnte. Der Präsident kann nicht mehr Geld einbringen, als für den Kauf der ausgew¨ahlten Lokomotive erforderlich ist. Eine Lokomotive, die von einer anderen Gesellschaft mit Beiträgen des Präsidenten gekauft wurde, kann nicht für mehr als den Nennwert gekauft werden. Eine Gesellschaft, die eine durch Notgeldbeschaffung unterstützte Lokomotive kauft, beendet die Betriebsrunde notwendigerweise ohne Geld in ihrem Betriebsvermögen. Eine Gesellschaft kann nicht verpflichtet werden, eine Lokomotive von einer anderen Gesellschaft zu kaufen, unabhängig vom Preis, zu dem sie ihr angeboten wird.

Wenn eine Notgeldbeschaffung ausgelöst wird und die verfügbaren Optionen aus dem Bankvermögen oder von der Lokomotivfabrik stammen, muss die billigste Option gewählt werden. Wenn durch Notgeld eine Lokomotive bei einer anderen Gesellschaft gekauft wird, kann die Lokomotive bis zu ihrem Nennwert gekauft werden. Wenn dem Präsident während der Notgeldbeschaffung nicht genügend Geld zur Verfügung steht, um die Lokomotive zu kaufen, muss der Präsident Zertifikate verkaufen, um die zusätzlichen Mittel aufzubringen. Der Präsident kann wählen, welche Zertifikate in welcher Reihenfolge verkauft werden sollen, muss jedoch den Verkauf einstellen, sobald er über ausreichend Geld verfügt, um die Lokomotive zu finanzieren. Es gelten die normalen Regeln für den Verkauf von Zertifikaten.

Die Präsidentschaft der derzeit operierenden Gesellschaft darf während der Notgeldbeschaffung nicht auf einen anderen Spieler übertragen werden. Wenn Zertifikate so verkauft werden, dass der Vorsitz einer anderen Gesellschaft an einen neuen Präsidenten übertragen wird, wird die Gesellschaft übertragen, bevor eine Lokomotive von dieser Gesellschaft gekauft werden kann. Wenn die Gesellschaft immer noch keine Lokomotive kaufen kann, nachdem der Präsident alle möglichen Gelder eingezahlt und alle legal verkaufbaren Zertifikate verkauft hat und keine andere Gesellschaft bereit ist, eine ihrer Lokomotiven zu einem günstigen Preis an die Gesellschaft zu verkaufen, so ist der Spieler bankrott und das Spiel wird [be](#page-11-2)[endet.](#page-11-2)

#### <span id="page-11-0"></span>7.10 Zertifikate ausgeben oder zurückkaufen

Die Gesellschaft kann entweder eigene Zertifikate ausgeben oder eigene Zertifikate zurückkaufen, jedoch nicht beides in einer Runde. Der ausgegebene Bestand wird aus dem Gesellschaftsvermögen an das Bankvermögen verkauft. Die Ausgabe von Zertifikaten darf nicht dazu führen, dass sich mehr als 50% der Anteile einer Gesellschaft im Bankvermögen befinden. Dabei fällt der Kurs auf der Kurstabelle für jedes ausgegebene 10% Zertifikat um eine Zeile nach unten, und die Gesellschaft erhält von der Bank den Preis nach der Kurskorrektur. Wenn sich der Kursmarker auf ein bereits besetztes Feld der Börse bewegt, wird er unter den Stapel geschoben. Bleibt der Kursmarker auf seinem ursprünglichen Feld, behält er seine relative Position in einem Stapel.

Beispiel. Eine Gesellschaft hat einen Wert von 100M und gibt drei Zertifikate an die Bank aus. Der Preis fällt um drei Felder auf 70M und die Gesellschaft erhält  $210M$  (d. h. dreimal  $70M$ ) von der Bank.

Ein Gesellschaft darf in ihrer ersten Betriebsrunde keine Zertifikate an die Bank ausgeben.

Zurückgekaufte Zertifikate werden aus dem Bankvermögen in das Vermögen der Gesellschaft ubertragen. Der aktuelle Preis muss aus dem Vermögen der Gesellschaft an die Bank gezahlt werden. In einer einzigen Spielrunde können mehrere Zertifikate zurückgekauft werden. Der Rückkauf von Zertifikaten führt nicht zu einer Änderung des Kurses.

#### <span id="page-11-1"></span>7.11 Ende einer Betriebsrunde

Liegt am Ende der Betriebsrunde der Export-Marker noch auf dem Stapel der Lokomotiven in der Lokomotivfabrik, so wurde innerhalb dieser Betriebsrunde keine Lokomotive aus der Fabrik verkauft. In diesem Falle sieht sich die Fabrik in den Phasen 2 und 3 gezwungen, eine  $1+1/2$ er-2+2/3er- bzw. 3+3/4er-Lokomotive zu exportieren. Man entfernt daher die oberste Lokomotive aus der Lokomotivfabrik aus dem Spiel. Wenn dabei die erste 2+2/3er bzw. die erste 3+3/4er Lokomotive exportiert wird, löst dies einen Phasenwechsel aus und das Spiel tritt sofort in die neue Phase ein. Ab Phase 4 fndet kein Export statt.

Zum Abschluss der Betriebsrunde wird der Rundenmarker weitergezogen. Es fogt eine weitere Betriebsrunde oder die nächste Aktienrunde.

# <span id="page-11-2"></span>8 Ende des Spieles

Das Spielende wird ausgelöst, wenn

- der Bank das Geld ausgeht
- ein Spieler in den Bankrott geht
- der Kurs einer Gesellschaft das Spielende-Feld auf dem Kursmarker erreicht

Wenn eines dieser Ereignisse während einer Betriebsrunde eintrifft, so schließt man die aktuellen Betriebsrunden ab und beendet das Spiel. Tritt es während einer Aktienrunde ein, so schließt man die Aktienrunde ab und führt danach 2 weitere Betriebsrunden durch.

Sobald der Bank das Geld ausgeht, füllt man diese mit einer Reserve auf oder gibt bei Bedarf Schuldscheine aus der Bank aus. Die Spieler erhalten auf alle Fälle weiter Geld.

Das Gesamtvermögen jedes Spielers ist der Wert seiner Zertifikate zum aktuellen Kurs sowie sein Bargeld. Gesellschaftsvermögen zählt nicht.

Der reichste Spieler gewinnt.